**AutoCAD Keygen**

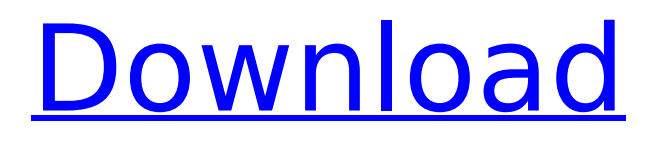

#### **AutoCAD Crack For Windows 2022**

The first AutoCAD Free Download versions were distributed as shareware, as they were initially funded by the costs of developing the software and the sales of the graphic components that it depended on. Other costs of the AutoCAD Activation Code development were paid by the users, who paid for the product and the license fees. AutoCAD Cracked Version has been a major success, with more than 30 million users in 2006, as well as many commercial and retail businesses. , more than 32 million people worldwide use AutoCAD, with more than half of these located in the United States. AutoCAD has won several awards, including the Computerworld magazine's Editors' Choice award in 1996, and the 2005 Society of Manufacturing Engineers' (SME) Gold award for Excellence in Technical Excellence. History of AutoCAD [ edit ] AutoCAD was developed at the Massillon Design Center and was named after its founders, John D. Atkinson and Martin L. Demmel. The computer model of AutoCAD was named AutoCAD 2000. It was created by John Atkinson and Bill Payne in the late 1970s. The first two versions were shareware. This meant that AutoCAD was initially distributed free, and the customer was required to pay for a copy if he was to use it. The first version was not supported on microcomputers, and would only run on mainframe computers or minicomputers with video displays and internal graphics controllers.[1][2] The first commercial version was AutoCAD 83,[1][2] with two versions released each year, in 1983 and 1984, with the first retail version of AutoCAD released in 1983, AutoCAD 83.[1][2] In the 1990s, AutoCAD became a customerfunded software product. This meant that users purchased the software and paid a license fee (at that time, only in the United States) to use AutoCAD. Design [ edit ] The popularity of AutoCAD grew quickly with the widespread availability of the computer during the 1980s. Originally, CAD software was in a single program that the user could access from a graphics terminal. Other parts of the program would periodically ask for user input. These inputs were displayed graphically on the terminal, and the user entered the values by typing into the keyboard. Later, the user had to use the mouse to select and then click the graphical area of the display that was to be altered. This "Graphical User Interface

### **AutoCAD Crack License Key (April-2022)**

AutoCAD Torrent Download Graphical Desktop AutoCAD LT AutoCAD LT is a free version of AutoCAD and supports only linear, block and sheet metal elements. The following features are not available: layers drafting and construction tools AutoCAD Architecture, AutoCAD Electrical, AutoCAD Civil 3D, AutoCAD Mechanical, AutoCAD Mechanical 3D, and.NET applications other C++-based applications DXF or drawing exchange format (drafting) Named annotative dimensions AutoCAD LT is available in English and the following languages: AutoCAD LT DXF is a binary (interpreted) format, not an XML or other source format, which is why it cannot be edited by hand. AutoCAD LT.NET is a thin client version of AutoCAD LT. The.NET Application can open AutoCAD LT.dwt and.dxf files, and export.dwt and.dxf files. It can also open the TaggedText file format. AutoCAD LT is also available in: AutoCAD LT DXF is a binary (interpreted) format, not an XML or other source

format, which is why it cannot be edited by hand. CadWerks is an AutoCAD LT reseller and provides an.NET application in German, English, French and Russian languages. AutoCAD LT is available in English and the following languages: AutoCAD LT DXF is a binary (interpreted) format, not an XML or other source format, which is why it cannot be edited by hand. See also Comparison of CAD editors for Windows Comparison of CAD editors for Linux Comparison of CAD editors for macOS Comparison of CAD editors for Android Comparison of 3D CAD editors References External links AutoCAD History Site ADStroke ADRVRP Category:1994 software Category:3D graphics software Category:AutoCADQ: Why does this regex fail with "unterminated comment"? I want to replace all @param blocks in a string with the parameters values, but only for the ones which I have put in my database. This is the regex: ((? ca3bfb1094

## **AutoCAD Crack+**

From the main menu, go to File, and then select export a DWF file. Go to Copy and paste the code on the webpage in a text box (as shown below) and click the generate code button. Paste the keygen code (with the -) on the top of the.autocad file and the the file will be converted into.dwf format. Enjoy using this program. ------------------------------------------------------------------------------- Autocad File Export [code]

#### **What's New In?**

See the differences in the figures below. AutoCAD Markup Import and Markup Assist New capabilities in AutoCAD® and AutoCAD LT® for importing and incorporating feedback from printed paper and PDF files into your drawings. The new markup assist feature uses the same page import technology to quickly import paper or PDF files. You can use the printouts or the electronic files directly to add, change, or annotate your drawings. This feature supports Microsoft® Office for Windows and Google™ Docs for Mac® (see video: 1:45 min.) In order to import a PDF, you must have installed the latest AutoCAD® or AutoCAD LT® software updates and the PDF plugin. This feature is not available in the release of AutoCAD 2013 Update. Open AutoCAD or AutoCAD LT and click Help | About AutoCAD or About AutoCAD LT to open the Help Center. In the Help Center, select the Learn tab. In the What's New section of the Learn tab, click the link to the new features. Select Markup Assist and click the download button. Select your AutoCAD version and click the install button. Installation requires an internet connection. The installations are available for download. Note: The installation of the "Markup Assist" plugin does not require the installation of other updates. If you select the "Markup Assist" plugin on the Products tab, the download link automatically selects all available plugins. Note: In order to import a PDF or an OpenStreetMap® file, you must be connected to the internet. In addition, it is possible to import the Windows 10 Welcome screen. Click Help | About AutoCAD or About AutoCAD LT and then click the link to "Windows 10 Welcome". Note: In order to import a Windows 10 welcome screen, you must be connected to the internet. You can open a paper drawing, a PDF file, or an OpenStreetMap® file to import the document directly into your drawings and automatically integrate your notes and annotations. A document is saved as a Word document if you use Microsoft Office for Windows or an OpenStreetMap® document if you use Google Docs for Mac®. To import a document into your drawings, first

# **System Requirements For AutoCAD:**

- OS: Windows 7/8 (32-bit and 64-bit) or 10 (32-bit and 64-bit) - Processor: 2 GHz Intel Core 2 Duo / AMD Athlon 64 X2 - Memory: 4 GB RAM - Video: NVIDIA GeForce GTX 460 / ATI Radeon HD 4850 - DirectX: Version 9.0c - Storage: 6 GB available space - Sound Card: DirectX 9.0c compatible - Keyboard and Mouse \* Game will not run on OS X (64

Related links:

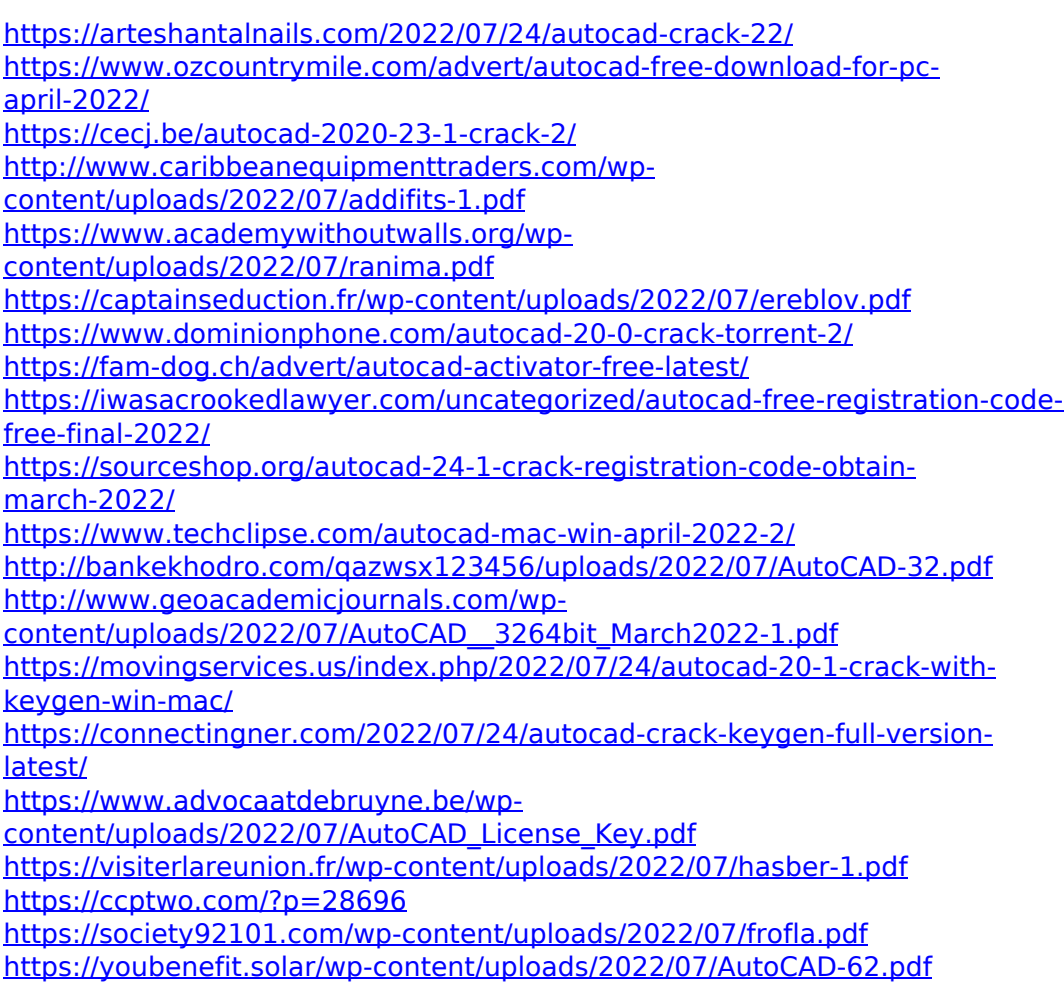